## SAP ABAP table TVCFT {Sales Activity Description 06}

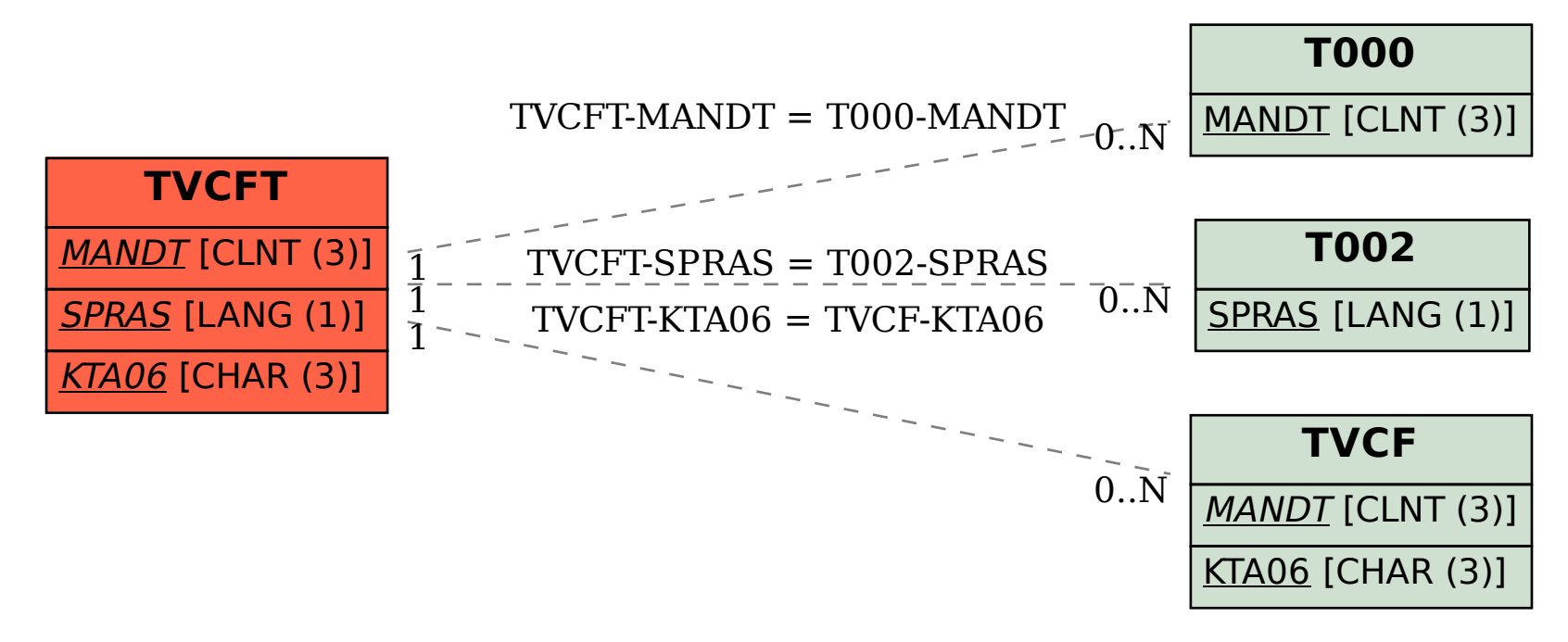